# **Sunspear Documentation**

*Release 0.1a1*

**Numan Sachwani**

July 26, 2016

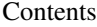

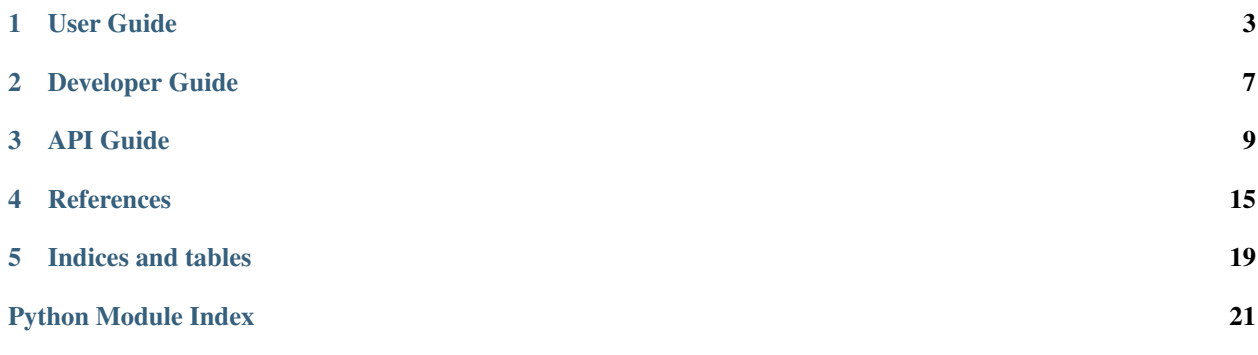

Sunspear in a library for storing activity streams. It is an implementation of the [JSON Activity Stream 1.0](http://activitystrea.ms/specs/json/1.0/) specification. Currently, Sunspear only supports Riak as a storage backend, however, it is modular enough to allow the use of custom backend.

Contents:

## **User Guide**

### <span id="page-6-0"></span>**1.1 Introduction**

Sunspear is a python library which provides an API to store and manage activity stream items.

### **1.1.1 What it is**

Sunspear is a library which allows you to add feeds and activity streams to your applications. It serializes these activities and feed items as described in the [JSON Activity Stream 1.0](http://activitystrea.ms/specs/json/1.0/) specifications.

The specifications look scary, dull and boring (and they are), but essentially, an activity for:

``John Doe`` added ``Jane Doe`` to the group ``Party Planning``

boils down to:

```
{
    "actor": {
        "objectType": "user",
        "displayName": "John Doe",
        "id": "user:1234", # Totally optional, it will be generated for you if you don't provide one.
        "title": "Manager",
        "foo": "bar"
   },
    "object": {
        "objectType": "user",
        "displayName": "Jane Doe",
       "title": "Devloper",
       "foo": "baz"
   },
    "target": {
        "objectType": "group",
        "displayName": "Party Planning"
   },
    "bar": "bee",
    "verb": "added"
}
```
The main takeaway points are:

- An activity is composed of objects.
- An activity must define an actor, verb and object.
- An object must define an objectType and a displayName
- objects and activities may contain arbitrary attributes.

Note: For more info, see the specifications for [activity](http://activitystrea.ms/specs/json/1.0/#activity) and [object.](http://activitystrea.ms/specs/json/1.0/#object)

Sunspear also implements parts of some extensions to the specificiations. More specifically, [Audience Targeting](http://activitystrea.ms/specs/json/targeting/1.0/) and [Responses.](http://activitystrea.ms/specs/json/replies/1.0/)

### **1.1.2 What it isn't**

Sunspear strictly deals with storage and retrival of JSON activity stream items. It does not include all adquate indexes that allow you to build a fully fledged feed system.

For indexing, you'll probably want to use something like [Sandsnake,](https://github.com/numan/sandsnake) a sorted index backed by [redis.](http://redis.io)

## **1.2 Quick Start Guide**

### **1.2.1 Usage**

Sunspear provides a very simple api managing activity stream items

#### **Initialize**

You initialize sunspear by providing sunspear.clients.SunspearClient with an instance of a backend. All backends are located in sunspear.backends and extend the sunspear.backend.base.BaseBackend:

```
from sunspear.backends.RiakBackend import RiakBackend
from sunspear.clients import SunspearClient
import datetime
client = SunspearClient(RiakBackend(**{
    "host_list": [{'port': 8087}],
    "defaults": {'host': '127.0.0.1'},
}))
```
#### **Create Objects**

Once you have a reference to the SunspearClient, you can, create objects:

```
obj = client.create_object({
    "objectType": "user"
    "displayName": "John Doe",
    "email": "jdoe@gmail.com",
    "id": "user:1234",
})
```
Note: If you do not specify the id of an object, one will be automatically generated for you. This also applies for the published date.

#### **Create Activity**

You can also create an  $activity.$  As per the [JSON Activity Stream 1.0](http://activitystrea.ms/specs/json/1.0/) specifications, an activity must have a verb, actor and an object.

Creating an activity for:

John Doe created the team "Marketing"

may look something like this:

```
activity = client.create_activity({
    "verb": "create",
    "actor": "user:1234",
    "object": {
        "objectType": "team",
        "displayName": "Marketing",
    },
})
```
Couple of intresting things to note here:

- 1. We used the id for the actor instead of the full blown object because we created the object earlier.
- 2. We didn't specify an id for our team object. One will be automatically generated.
- 3. The verb is arbratry. It can be anything except for [response and activity summary verbs.](http://activitystrea.ms/specs/json/replies/1.0/#stream) For list a list of common verbs and objects you may want to use, see the [Activity Base Schema.](http://activitystrea.ms/specs/json/schema/activity-schema.html)
- 4. create\_activity returns the fully parsed activity.

Note: The reason you can't use [response and activity summary verbs](http://activitystrea.ms/specs/json/replies/1.0/#stream) is because Sunspear uses some of them internally.

#### **Create Responses**

You can create responses to activities such as liking an activity or replying to an activity. Sunspear supports a few of the response types described [here.](http://activitystrea.ms/specs/json/replies/1.0/#stream)

All methods that create responses, return the newly created response activity and the original activity the response was created for with the response activity embedded.

Note: Sunspear does responses a little bit differently than what is describe in the [specifications.](http://activitystrea.ms/specs/json/replies/1.0/)

Responses themselves are fully fledged activities and not objects. This was untimatly done to provide maximum flexibility.

#### **Create a Reply**

You can create replies to activities.

```
reply_activity, original_activity = client.create_reply(activity['id'], "user:1234",
    "This is my Reply!")
```
#### **Create a Like**

You can like activities.

like\_activity, original\_activity = client.create\_like(activity['id'], "user:1234")

#### **Delete Reply**

original\_activity = client.delete\_reply(reply\_activity["id"])

#### **Delete Like**

original\_activity = client.delete\_like(reply\_activity["id"])

#### **Get Activities**

You can get activities by providing a list of ids.

```
client.get_activities([activity["id"], "1234", "3456"])
```
Note: If the activity with the id does not exist, it is simply ignored.

#### **Get Objects**

You can get objects by providing a list of ids.

client.get\_objects([obj["id"], "1234", "3456"])

Note: If the object with the id does not exist, it is simply ignored.

**CHAPTER 2**

<span id="page-10-0"></span>**Developer Guide**

# **API Guide**

# <span id="page-12-2"></span><span id="page-12-0"></span>**3.1 Sunspear Client**

### <span id="page-12-1"></span>**3.1.1 sunspear.clients**

```
class sunspear.clients.SunspearClient(backend, **kwargs)
```
The class is used to create, delete, remove and update activity stream items. This is the main class you use to interact with sunspear

#### **clear\_all**()

Deletes all activity stream data

```
clear_all_activities()
    Deletes all activities data
```
**clear\_all\_objects**() Deletes all objects data

#### **create\_activity**(*actstream\_dict*)

Creates an activity. You can provide objects for activities as dictionaries or as ids for already existing objects.

If you provide a dictionary for an object, it is saved as a new object. If you provide an object id and the object does not exist, it is saved anyway, and returned as an empty dictionary when retriving the activity.

Parameters **actstream\_dict** (dict) – a dictionary representing the activity we want to store in the backend.

**create\_like**(*activity*, *actor*, *content=''*, *extra={}*, *\*\*kwargs*) Creates a like for an activity.

#### Parameters

- **activity** (a string or  $dict$ ) the activity we want to create the sub-item for
- **actor** (a string or dict) the object creating the sub-activity
- **content** (a string or dict) a string or an object representing the content of the sub-activity
- **extra**  $(dict)$  additional data the is to be included as part of the sub-activity activity

**create\_object**(*object\_dict*)

Creates an object that can be used as part of an activity. If you specific and object with an id that already exists, that object is overidden.

**Parameters object dict**  $(dict)$  – a dictionary representing the object we want to store in the backend.

<span id="page-13-1"></span>**create\_reply**(*activity*, *actor*, *content*, *extra={}*, *\*\*kwargs*)

Creates a reply for an activity.

#### Parameters

- **activity** (a string or  $dict$ ) the activity we want to create the sub-item for
- **actor** (a string or dict) the object creating the sub-activity
- **content** (a string or dict) a string or an object representing the content of the sub-activity
- **extra** (dict) additional data the is to be included as part of the sub-activity activity

#### **delete\_activity**(*activity\_id*, *\*\*kwargs*)

Deletes an activity item and all associated sub items

**Parameters activity id** (string) – The id of the activity we want to create a reply for

#### **delete\_like**(*activity\_id*, *\*\*kwargs*)

Deletes a like made on an activity. This will also update the corresponding activity.

Parameters **activity\_id** (string) – the id of the like activity to delete.

#### **delete\_reply**(*activity\_id*, *\*\*kwargs*)

Deletes a reply made on an activity. This will also update the corresponding activity.

Parameters **activity\_id** (string) – the id of the reply activity to delete.

#### **get\_activities**(*activity\_ids=[]*, *\*\*kwargs*)

Gets a list of activities. Specific backends may support other arguments. Please see reference of the specific backends to see all kwargs supported.

**Parameters activity\_ids** (*list*) – The list of activities you want to retrieve

#### **get\_backend**()

The backend the client was initialized with.

Returns reference to the backend the client was initialized with.

**get\_objects**(*object\_ids=[]*)

Gets a list of objects by object\_ids.

Parameters object\_ids (list) – a list of objects

# **3.2 Sunspear Client**

### <span id="page-13-0"></span>**3.2.1 sunspear.backends.base**

class sunspear.backends.base.**BaseBackend**

**activity\_create**(*activity*, *\*\*kwargs*) Stores a new activity to the backend.

**Parameters**  $\text{activity}(dict) - \text{a}$  dict representing the activity

Returns a dict representing the newly stored activity

#### <span id="page-14-0"></span>**activity\_delete**(*activity*, *\*\*kwargs*)

Performs the task of actually deleting the activity from the backend.

**Parameters**  $\text{activity}(dict) - \text{a}$  dict representing the activity

#### **activity\_exists**(*activity*, *\*\*kwargs*)

Determins if an activity already exists in the backend.

**Parameters**  $\text{activity}(dict)$  – the activity we want to determin if it exists

Returns True if the activity exists, otherwise False

#### **activity\_get**(*activity*, *\*\*kwargs*)

#### **activity\_update**(*activity*, *\*\*kwargs*)

Performs the actual task of updating the activity in the backend.

**Parameters**  $\text{activity}(dict) - \text{a}$  dict representing the activity

Returns a dict representing the newly stored activity

#### **clear\_all\_activities**()

Clears all activities from the backend.

#### **clear\_all\_objects**()

Clears all objects from the backend.

#### **create\_activity**(*activity*, *\*\*kwargs*)

Stores a new activity in the backend. If an object with the same id already exists in the backend, a SunspearDuplicateEntryException is raised. If an ID is not provided, one is generated on the fly.

Activities that provide objects as dictionaries have their objects processed and stored using create\_obj, and the objects are replaced with their id's within the activity.

**Parameters**  $\text{activity}(dict) -$  **activity we want to store in the backend** 

Raises SunspearDuplicateEntryException if the record already exists in the database.

Returns dict representing the new activity.

#### **create\_obj**(*obj*, *\*\*kwargs*)

Stores a new obj in the backend. If an object with the same id already exists in the backend, a SunspearDuplicateEntryException is raised. If an ID is not provided, one is generated on the fly.

**Parameters**  $obj$  ( $dict$ ) – obj we want to store in the backend

Raises SunspearDuplicateEntryException if the record already exists in the database.

Returns dict representing the new obj.

**create\_sub\_activity**(*activity*, *actor*, *content*, *extra={}*, *sub\_activity\_verb=''*, *\*\*kwargs*) Creates a new sub-activity as a child of activity.

#### Parameters

- **activity** (a string or dict) the activity we want to create the sub-item for
- **actor** (a string or dict) the object creating the sub-activity
- **content** (a string or dict) a string or an object representing the content of the sub-activity
- <span id="page-15-0"></span>• **extra**  $(dict)$  – additional data the is to be included as part of the sub-activity activity
- **sub\_activity\_verb** (string) the verb of the sub activity

Returns a tuple containing the new sub activity and the original activity the sub activity was created for.

#### **delete\_activity**(*activity*, *\*\*kwargs*)

Deletes an existing activity from the backend.

**Parameters**  $\text{activity}(dict) - \text{a}$  dict representing the activity

Raises SunspearInvalidActivityException if the activity doesn't have a valid id.

#### **delete\_obj**(*obj*, *\*\*kwargs*)

Deletes an existing obj from the backend.

#### raises:

•SunspearInvalidObjectException – if the obj doesn't have a valid id.

**Parameters**  $\phi$ **j** (dict) – a dict representing the obj

Raises SunspearInvalidObjectException

**delete\_sub\_activity**(*sub\_activity*, *sub\_activity\_verb*, *\*\*kwargs*)

Deletes a sub activity made on an activity. This will also update the corresponding activity.

#### Parameters

- **sub\_activity** (string) the id of the reply activity to delete
- **sub\_activity\_verb** (string) the verb of the sub activity

#### **get\_activity**(*activity\_ids=[]*, *\*\*kwargs*)

Gets an activity or a list of activities from the backend.

**Parameters activity\_ids** (*list*) – a list of ids of activities that will be retrieved from the backend.

Returns a list of activities. If an activity is not found, a partial list should be returned.

#### **get\_new\_id**()

Generates a new unique ID. The default implementation uses uuid1 to generate a unique ID.

Returns a new id

**get\_obj**(*obj\_ids=[]*, *\*\*kwargs*)

Gets an obj or a list of activities from the backend.

**Parameters**  $\phi$ **j** (*list*) – a list of ids of activities that will be retrieved from the backend.

Returns a list of activities. If an obj is not found, a partial list should be returned.

**obj\_create**(*obj*, *\*\*kwargs*)

Stores a new obj to the backend.

**Parameters**  $obj$  ( $dist$ ) – a dict representing the obj

Returns a dict representing the newly stored obj

```
obj_delete(obj, **kwargs)
```

```
obj_exists(obj, **kwargs)
```
Determins if an object already exists in the backend.

<span id="page-16-0"></span>Parameters **obj** (dict) – the activity we want to determin if it exists

Returns True if the object exists, otherwise False

**obj\_get**(*obj*, *\*\*kwargs*)

**obj\_update**(*obj*, *\*\*kwargs*)

**sub\_activity\_create**(*activity*, *actor*, *content*, *extra={}*, *sub\_activity\_verb=''*, *sub\_activity\_attribute=''*, *\*\*kwargs*) Creates a new sub-activity as a child of activity.

Parameters

- **activity** (a string or  $dict$ ) the activity we want to create the sub-item for
- **actor** (a string or dict) the object creating the sub-activity
- **content** (a string or dict) a string or an object representing the content of the sub-activity
- **extra**  $(dict)$  additional data the is to be included as part of the sub-activity activity
- sub activity verb  $(string)$  the verb of the sub activity
- **sub\_activity\_attribute** (string) the attribute in the activity the sub-activity will be a part of

Returns a tuple containing the new sub activity and the original activity the sub activity was created for.

**sub\_activity\_delete**(*sub\_activity*, *sub\_activity\_verb*, *\*\*kwargs*)

#### **update\_activity**(*activity*, *\*\*kwargs*)

Updates an existing activity in the backend. If the object does not exist, it is created in the backend.

**Parameters**  $\text{activity}(dict) - \text{a}$  dict representing the activity

Raises SunspearInvalidActivityException if the activity doesn't have a valid id.

Returns a dict representing the newly stored activity

#### **update\_obj**(*obj*, *\*\*kwargs*)

Updates an existing obj in the backend. If the object does not exist, it is created in the backend.

raises:

•SunspearInvalidObjectException – if the obj doesn't have a valid id.

**Parameters**  $obj$  ( $dist$ ) – a dict representing the obj

Raises SunspearInvalidObjectException

Returns a dict representing the newly stored obj

### **3.2.2 sunspear.backends.riak**

### **References**

### <span id="page-18-0"></span>**4.1 License**

Sunspear is licensed under the Apache 2 license. The full license text can be found below (*[Sunspear License](#page-18-1)*).

### **4.1.1 Authors**

Sentry was originally written and is maintained by Numan Sachwani.

A lit of additional contributors can be seen on [GitHub.](https://github.com/numan/sunspear/contributors)

### <span id="page-18-1"></span>**4.1.2 Sunspear License**

Apache License

Version 2.0, January 2004

<http://www.apache.org/licenses/>

#### TERMS AND CONDITIONS FOR USE, REPRODUCTION, AND DISTRIBUTION

1. Definitions.

"License" shall mean the terms and conditions for use, reproduction, and distribution as defined by Sections 1 through 9 of this document.

"Licensor" shall mean the copyright owner or entity authorized by the copyright owner that is granting the License.

"Legal Entity" shall mean the union of the acting entity and all other entities that control, are controlled by, or are under common control with that entity. For the purposes of this definition, "control" means (i) the power, direct or indirect, to cause the direction or management of such entity, whether by contract or otherwise, or (ii) ownership of fifty percent (50%) or more of the outstanding shares, or (iii) beneficial ownership of such entity.

"You" (or "Your") shall mean an individual or Legal Entity exercising permissions granted by this License.

"Source" form shall mean the preferred form for making modifications, including but not limited to software source code, documentation source, and configuration files.

"Object" form shall mean any form resulting from mechanical transformation or translation of a Source form, including but not limited to compiled object code, generated documentation, and conversions to other media types.

"Work" shall mean the work of authorship, whether in Source or Object form, made available under the License, as indicated by a copyright notice that is included in or attached to the work (an example is provided in the Appendix below).

"Derivative Works" shall mean any work, whether in Source or Object form, that is based on (or derived from) the Work and for which the editorial revisions, annotations, elaborations, or other modifications represent, as a whole, an original work of authorship. For the purposes of this License, Derivative Works shall not include works that remain separable from, or merely link (or bind by name) to the interfaces of, the Work and Derivative Works thereof.

"Contribution" shall mean any work of authorship, including the original version of the Work and any modifications or additions to that Work or Derivative Works thereof, that is intentionally submitted to Licensor for inclusion in the Work by the copyright owner or by an individual or Legal Entity authorized to submit on behalf of the copyright owner. For the purposes of this definition, "submitted" means any form of electronic, verbal, or written communication sent to the Licensor or its representatives, including but not limited to communication on electronic mailing lists, source code control systems, and issue tracking systems that are managed by, or on behalf of, the Licensor for the purpose of discussing and improving the Work, but excluding communication that is conspicuously marked or otherwise designated in writing by the copyright owner as "Not a Contribution."

"Contributor" shall mean Licensor and any individual or Legal Entity on behalf of whom a Contribution has been received by Licensor and subsequently incorporated within the Work.

- 2. Grant of Copyright License. Subject to the terms and conditions of this License, each Contributor hereby grants to You a perpetual, worldwide, non-exclusive, no-charge, royalty-free, irrevocable copyright license to reproduce, prepare Derivative Works of, publicly display, publicly perform, sublicense, and distribute the Work and such Derivative Works in Source or Object form.
- 3. Grant of Patent License. Subject to the terms and conditions of this License, each Contributor hereby grants to You a perpetual, worldwide, non-exclusive, no-charge, royalty-free, irrevocable (except as stated in this section) patent license to make, have made, use, offer to sell, sell, import, and otherwise transfer the Work, where such license applies only to those patent claims licensable by such Contributor that are necessarily infringed by their Contribution(s) alone or by combination of their Contribution(s) with the Work to which such Contribution(s) was submitted. If You institute patent litigation against any entity (including a cross-claim or counterclaim in a lawsuit) alleging that the Work or a Contribution incorporated within the Work constitutes direct or contributory patent infringement, then any patent licenses granted to You under this License for that Work shall terminate as of the date such litigation is filed.
- 4. Redistribution. You may reproduce and distribute copies of the Work or Derivative Works thereof in any medium, with or without modifications, and in Source or Object form, provided that You meet the following conditions:
	- (a) You must give any other recipients of the Work or Derivative Works a copy of this License; and
	- (b) You must cause any modified files to carry prominent notices stating that You changed the files; and
	- (c) You must retain, in the Source form of any Derivative Works that You distribute, all copyright, patent, trademark, and attribution notices from the Source form of the Work, excluding those notices that do not pertain to any part of the Derivative Works; and
	- (d) If the Work includes a "NOTICE" text file as part of its distribution, then any Derivative Works that You distribute must include a readable copy of the attribution notices contained within such NOTICE file, excluding those notices that do not pertain to any part of the Derivative Works, in at least one of the following places: within a NOTICE text file distributed as part of the Derivative Works; within the Source form or documentation, if provided along with the Derivative Works; or, within a display generated by the Derivative Works, if and wherever such third-party notices normally appear. The contents of the NOTICE file are for informational purposes only and do not modify the License. You may add Your own attribution notices within Derivative Works that You distribute, alongside or as an addendum to the NOTICE text from the Work, provided that such additional attribution notices cannot be construed as modifying the License.

You may add Your own copyright statement to Your modifications and may provide additional or different license terms and conditions for use, reproduction, or distribution of Your modifications, or for any such Derivative Works as a whole, provided Your use, reproduction, and distribution of the Work otherwise complies with the conditions stated in this License.

- 5. Submission of Contributions. Unless You explicitly state otherwise, any Contribution intentionally submitted for inclusion in the Work by You to the Licensor shall be under the terms and conditions of this License, without any additional terms or conditions. Notwithstanding the above, nothing herein shall supersede or modify the terms of any separate license agreement you may have executed with Licensor regarding such Contributions.
- 6. Trademarks. This License does not grant permission to use the trade names, trademarks, service marks, or product names of the Licensor, except as required for reasonable and customary use in describing the origin of the Work and reproducing the content of the NOTICE file.
- 7. Disclaimer of Warranty. Unless required by applicable law or agreed to in writing, Licensor provides the Work (and each Contributor provides its Contributions) on an "AS IS" BASIS, WITHOUT WARRANTIES OR CON-DITIONS OF ANY KIND, either express or implied, including, without limitation, any warranties or conditions of TITLE, NON-INFRINGEMENT, MERCHANTABILITY, or FITNESS FOR A PARTICULAR PURPOSE. You are solely responsible for determining the appropriateness of using or redistributing the Work and assume any risks associated with Your exercise of permissions under this License.
- 8. Limitation of Liability. In no event and under no legal theory, whether in tort (including negligence), contract, or otherwise, unless required by applicable law (such as deliberate and grossly negligent acts) or agreed to in writing, shall any Contributor be liable to You for damages, including any direct, indirect, special, incidental, or consequential damages of any character arising as a result of this License or out of the use or inability to use the Work (including but not limited to damages for loss of goodwill, work stoppage, computer failure or malfunction, or any and all other commercial damages or losses), even if such Contributor has been advised of the possibility of such damages.
- 9. Accepting Warranty or Additional Liability. While redistributing the Work or Derivative Works thereof, You may choose to offer, and charge a fee for, acceptance of support, warranty, indemnity, or other liability obligations and/or rights consistent with this License. However, in accepting such obligations, You may act only on Your own behalf and on Your sole responsibility, not on behalf of any other Contributor, and only if You agree to indemnify, defend, and hold each Contributor harmless for any liability incurred by, or claims asserted against, such Contributor by reason of your accepting any such warranty or additional liability.

#### END OF TERMS AND CONDITIONS

APPENDIX: How to apply the Apache License to your work.

To apply the Apache License to your work, attach the following boilerplate notice, with the fields enclosed by brackets "[]" replaced with your own identifying information. (Don't include the brackets!) The text should be enclosed in the appropriate comment syntax for the file format. We also recommend that a file or class name and description of purpose be included on the same "printed page" as the copyright notice for easier identification within third-party archives.

#### Copyright 2010 7Geese

Licensed under the Apache License, Version 2.0 (the "License"); you may not use this file except in compliance with the License. You may obtain a copy of the License at

<http://www.apache.org/licenses/LICENSE-2.0>

Unless required by applicable law or agreed to in writing, software distributed under the License is distributed on an "AS IS" BASIS, WITHOUT WARRANTIES OR CONDITIONS OF ANY KIND, either express or implied. See the License for the specific language governing permissions and limitations under the License.

**CHAPTER 5**

**Indices and tables**

- <span id="page-22-0"></span>• genindex
- modindex
- search

Python Module Index

<span id="page-24-0"></span>s

sunspear.backends.base, [10](#page-13-0) sunspear.clients, [9](#page-12-1)

## A

- activity\_create() (sunspear.backends.base.BaseBackend method), [10](#page-13-1)
- activity\_delete() (sunspear.backends.base.BaseBackend method), [10](#page-13-1)
- activity\_exists() (sunspear.backends.base.BaseBackend method), [11](#page-14-0)
- activity\_get() (sunspear.backends.base.BaseBackend method), [11](#page-14-0)
- activity\_update() (sunspear.backends.base.BaseBackend method), [11](#page-14-0)

# B

BaseBackend (class in sunspear.backends.base), [10](#page-13-1)

# C

clear\_all() (sunspear.clients.SunspearClient method), [9](#page-12-2) clear all activities() (sunspear.backends.base.BaseBackend method), [11](#page-14-0) clear\_all\_activities() (sunspear.clients.SunspearClient method), [9](#page-12-2) clear all objects() (sunspear.backends.base.BaseBackend method), [11](#page-14-0) clear\_all\_objects() (sunspear.clients.SunspearClient method), [9](#page-12-2) create\_activity() (sunspear.backends.base.BaseBackend method), [11](#page-14-0) create\_activity() (sunspear.clients.SunspearClient method), [9](#page-12-2) create\_like() (sunspear.clients.SunspearClient method), [9](#page-12-2) create\_obj() (sunspear.backends.base.BaseBackend method), [11](#page-14-0) create\_object() (sunspear.clients.SunspearClient method), [9](#page-12-2) create\_reply() (sunspear.clients.SunspearClient method), [10](#page-13-1) create sub activity() (sun-

spear.backends.base.BaseBackend method),

### [11](#page-14-0)

- delete\_activity() (sunspear.backends.base.BaseBackend method), [12](#page-15-0)
- delete\_activity() (sunspear.clients.SunspearClient method), [10](#page-13-1)
- delete\_like() (sunspear.clients.SunspearClient method), [10](#page-13-1)
- delete\_obj() (sunspear.backends.base.BaseBackend method), [12](#page-15-0)
- delete\_reply() (sunspear.clients.SunspearClient method), [10](#page-13-1)
- delete\_sub\_activity() (sunspear.backends.base.BaseBackend method), [12](#page-15-0)

# G

 $\mathsf{D}$ 

- get\_activities() (sunspear.clients.SunspearClient method),
- $10$ <br>get\_activity() (sunspear.backends.base.BaseBackend method), [12](#page-15-0)
- get\_backend() (sunspear.clients.SunspearClient method), [10](#page-13-1)
- get\_new\_id() (sunspear.backends.base.BaseBackend method), [12](#page-15-0)
- get\_obj() (sunspear.backends.base.BaseBackend method), [12](#page-15-0)
- get\_objects() (sunspear.clients.SunspearClient method), [10](#page-13-1)

# O

- obj\_create() (sunspear.backends.base.BaseBackend method), [12](#page-15-0)
- obj\_delete() (sunspear.backends.base.BaseBackend method), [12](#page-15-0)
- obj\_exists() (sunspear.backends.base.BaseBackend method), [12](#page-15-0)
- obj\_get() (sunspear.backends.base.BaseBackend method), [13](#page-16-0)

obj\_update() (sunspear.backends.base.BaseBackend method), [13](#page-16-0)

# S

sub\_activity\_create() (sunspear.backends.base.BaseBackend method), [13](#page-16-0) sub\_activity\_delete() (sunspear.backends.base.BaseBackend method), [13](#page-16-0) sunspear.backends.base (module), [10](#page-13-1) sunspear.clients (module), [9](#page-12-2) SunspearClient (class in sunspear.clients), [9](#page-12-2)

# U

update\_activity() (sunspear.backends.base.BaseBackend method), [13](#page-16-0)

update\_obj() (sunspear.backends.base.BaseBackend method), [13](#page-16-0)